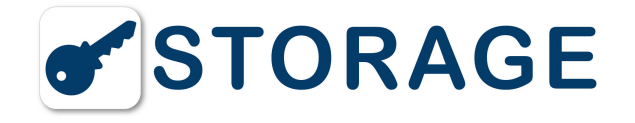

### **KeyWin Light Software Nachrüstsatz**

# **KeyWin Light KeyBox S ValueBox S PC-Software Nachrüstsatz**

**Artikel-Nr.:** ST-KWLIGHTS-NR **Hersteller:** CREONE AB **Gewicht:** 0.25 kg

Mit folgendem Link finden Sie das Produkt in unserem Online-Shop:

<https://www.schluesselmanagement.at/alleprodukte/keywin-light-software-nachruestsatz>

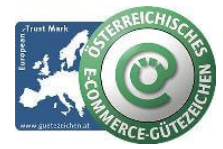

**schlüsselmanagement.at | Klaus Madzar**

Blumberggasse 3 - 1160 Wien, Österreich - Onlinevertrieb, an dieser Adresse befindet sich kein Schauraum und kein Verkaufsraum. T: +43(0)1/ 480 56 56 | F: +43(0)1/ 480 55 35 | www.schluesselmanagement.at | office@schluesselmanagement.at DVR: 2110969 | ARA-Lizenznummer: 19909 | ERA-Lizenznummer: 51951 | ANKÖ Firmencode: 80530 | UID: ATU53610409 Gewerbe Behörde Mag.Bezirksamt XVI Wien - Österreichisches E-Commerce Gütezeichen | https://www.guetezeichen.at

schluesselbox.at | schluesseltresor.at | key-automat.at | accesskey24.at | schluesseldepot.at | keycontrol.at | keysecurity.at | schluesselmanagement.at

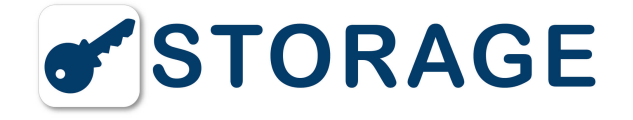

### **KeyWin Light ist die Schlüsselverwaltungs-Software für KeyBox und ValueBox aus der Serie SYSTEM (S) - Nachrüstsatz**

## **KEY**WIN Light

PC-Programm, Nachrüstung bestehender kompatibler System Boxen, Auslieferung auf einem USB Stick. (ggf. Austausch der Servicetüre erforderlich, Kosten dafür nur auf Anfrage)

Mit Hilfe eines USB-Sticks und eines Servicecodes erhalten Sie Kontrolle und Steuerung. Auf den USB-Stick wird auch ein Ereignisprotokoll geladen, dass Sie dann am PC bearbeiten können. Sie können Codes hinzufügen, bearbeiten oder löschen sowie im Ereignisprotokoll nach bestimmten Informationen suchen und diese über den USB-Stick wieder in den Speicher des Schranks laden.

### **Betriebssysteme - Systemvorraussetzungen:**

• Windows XP SP2, Vista, Windows 7/8/8.1 + Windows 10 kompatibel

• Administratorrechte

• USB Anschluß 2.0/3.0

### **KeyWin Light Software Produkteigenschaften**

• **Einfache Anwendung** - Der Administrator legt über die Vergabe von persönlichen Codes fest, welche Mitarbeiter Zugang zu einem spezifischen Schlüssel haben.

• **USB-Stick** - Ihre Einstellungen können Sie schnell und einfach mit einem USB-Stick auf den Speicher den KeyBox übertragen.

• **Zeitfenster** - Der Zugang kann auch durch ein Zeitfenster begrenzt werden. Bestimmte Schlüssel sind somit nur während eines bestimmten Zeitfensters verfügbar.

• **Ereignisprotokoll** - Übertragen Sie das Ereignisprotokoll mit Hilfe eines USB-Sticks vom Schlüsselschrank in das PC-Programm.

• **Countdown-Funktion** - Mit dieser Funktion wird festgelegt, wie oft ein Anwender den Schlüsselschrank benutzen darf.

• **Ereignisprotokoll exportieren** - Sie können jederzeit ein Backup Ihres Ereignisprotokolls anlegen. Dieses können Sie als CSV-Datei, die Sie in Excel importieren und bearbeiten können, oder als PDF-Datei speichern.

• **Intelligente Suchfunktion** - Die Suchfunktion findet mit der Suchen nach Dateien, E-Mails, Kontakten, Gruppen, Alarm usw. alles, was Sie in KeyWin suchen - in Echtzeit während Sie Ihre Suchen tippen.

• **Schrankeinstellungen** - Bei den Einstellungen geben Sie an, wie viele Türen Ihr System hat. Hier geben Sie auch einen Servicecode für Software und Schrank an.

• **Sprachwahl** - Sie haben die Auswahl zwischen mehreren Sprachen, beispielweise Deutsch, Englisch, Finnisch, Flämisch, Schwedisch, Spanisch usw.

• **Backup** - Sie können ein Backup des gesamten Programms erstellen. Datum und Uhrzeit werden automatisch erfasst, so wird das Backup genauso einfach aufgerufen, wie es angelegt wird.

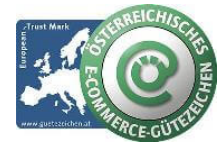

#### **schlüsselmanagement.at | Klaus Madzar**

Blumberggasse 3 - 1160 Wien, Österreich - Onlinevertrieb, an dieser Adresse befindet sich kein Schauraum und kein Verkaufsraum. T: +43(0)1/ 480 56 56 | F: +43(0)1/ 480 55 35 | www.schluesselmanagement.at | office@schluesselmanagement.at DVR: 2110969 | ARA-Lizenznummer: 19909 | ERA-Lizenznummer: 51951 | ANKÖ Firmencode: 80530 | UID: ATU53610409 Gewerbe Behörde Mag.Bezirksamt XVI Wien - Österreichisches E-Commerce Gütezeichen | https://www.guetezeichen.at

schluesselbox.at | schluesseltresor.at | key-automat.at | accesskey24.at | schluesseldepot.at | keycontrol.at | keysecurity.at | schluesselmanagement.at